# **Cambridge High School's Digital Environment Explained**

Cambridge High School has had many developments over the last few years in creating an open, collaborative and connected learning environment for our school community. This week's coming events post helps to explain these developments and will hopefully enable parents and students to go the right place for the information or area they need.

The first port of call should be Cambridge High School's website [click here for CHS website.](http://www.camhigh.school.nz/) This also has the links to our other digital environments.

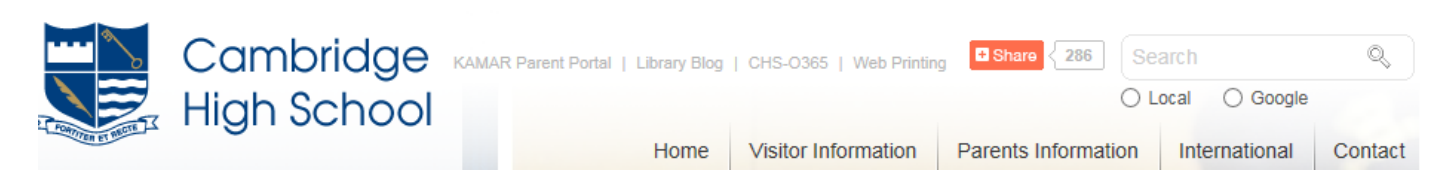

#### **1. KAMAR Parent Portal**

This is where parents can log on to Kamar.

Kamar is the school's data management storage system. For example this is where teachers mark their roll, record all assessment results, and put in daily notices.

When parents log in they will be able to see the information for their child. This will include assessment data, a track of their attendance, fees owing, and their school reports. Senior students will be able to see their credit summary and this will help them keep track as they work towards NCEA levels and subject and year endorsements.

All parents should have a password that was sent to them via email and through a letter. The username is your child's firstnamelastname ie: susansmith.

#### **2. CHS – O365 Office 365**

This is where students log on to the virtual learning environment at Cambridge High School. Our virtual learning environment is powered by Office 365 and Microsoft's Sharepoint.

Students logon with their school email address and their school given password. This is where students store files in Onedrive and where they can share files with teachers and other students.

All enrolled Cambridge High School students should have a valid email address with firstnamelastname@camhigh.school.nz as their address (ie [susansmith@camhigh.school.nz](mailto:susansmith@camhigh.school.nz) ). This email address should be used only for learning purposes. Please ensure this email is not being used as a login for sites and databases not connected with school and classroom learning activities.

Teachers in all levels of the school are providing digital versions of materials either through email and/or Onenote so students should be encouraged to login regularly. Some teachers have created class notebooks in Office 365 - this is where teachers share resources and students can work together in a collaboration space for the class and individually in their own space only shared with the teacher.

Our Camnet site is in its development phase – this is where faculties will store important documents to share with their students.

Any student who cannot access Office 365 should see Ms Smythe in her office in the library.

## **3. Homework**

Teachers publish homework digitally on a regular basis. Homework is published on each teacher's class OneNote and can be accessed from any computer with Internet access. It is the student's responsibility to access homework information. Those students who do not have access to the Internet need to make this known to their teachers so that homework instructions can be given in class.

## **4. Wi-Fi Access**

All students are able to login to the school's wifi with smartphones/tablets/laptops. When logging on students should use their username which is their firstnamelastname ie: susansmith and their school given password. (This password is the same as their Office 365 login and the password when going onto the network through a school computer). Students in BYOD year 9 classes are required to bring a device to school and this will be playing an integral role in their core learning areas of English, Maths, Social Studies and Science. Students in other levels may have opportunities to use their devices in other classes to help with their learning programme.

It is important for all students and parents to understand the cyber safety agreement which has been recently signed by all of our students and their caregivers. A copy of this is also found on the school's front page of the website.

# **5. Other digital learning platforms.**

Some students have been enrolled by the school into online learning platforms. These include Mathletics for year 9 and 10 maths students and Write that Essay for year 10 English students. Students will be given their own login and password for these sites.

# **6. Staff emails**

All teachers regularly check their emails. Teachers could be in class or not locatable when phoning so a short email requesting a call with a time and number to do this is sometimes the most effective way of contacting staff. Staff emails can be found on the contact page from the school's website.

Please do not hesitate to contact m[e sy@camhigh.school.nz](mailto:sy@camhigh.school.nz) if you or your child are having problems accessing these digital platforms or would like any further information.

Helen Smythe

Director of e-Learning